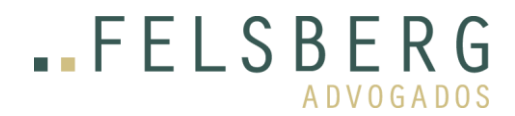

# **DECRETO Nº 9.493, DE 5 DE SETEMBRO DE 2018**

Aprova o Regulamento para a Fiscalização de Produtos Controlados.

O PRESIDENTE DA REPÚBLICA, no uso da atribuição que lhe confere o art. 84, caput, inciso IV, da Constituição, e tendo em vista o disposto no art. 8º da Lei nº 9.112, de 10 de outubro de 1995, na Lei nº 10.826, de 22 de dezembro de 2003, e no art. 2º, § 2º, da Lei nº 10.834, de 29 de dezembro de 2003,

DECRETA:

Art. 1º Fica aprovado o Regulamento para a Fiscalização de Produtos Controlados, na forma do Anexo I.

Art. 2º Fica revogado o Decreto nº 3.665, de 20 de novembro de 2000.

Art. 3º Este Decreto entra em vigor cento e oitenta dias após a data de sua publicação.

Brasília, 5 de setembro de 2018; 197º da Independência e 130º da República.

MICHEL TEMER Joaquim Silva e Luna

Este texto não substitui o publicado no DOU de 6.9.2018

#### ANEXO I

# REGULAMENTO PARA A FISCALIZAÇÃO DE PRODUTOS CONTROLADOS

# TÍTULO I

# DISPOSIÇÕES PRELIMINARES

# CAPÍTULO I

# DA FISCALIZAÇÃO DE PRODUTOS CONTROLADOS

Art. 1º Este Regulamento dispõe sobre os princípios e as normas para a fiscalização de produtos controlados pelo Comando do Exército, observado o disposto no art. 8º da Lei nº 9.112, de 10 de outubro de 1995.

Art. 2º Para fins do disposto neste Regulamento, Produto Controlado pelo Comando do Exército - PCE é aquele que:

I - apresenta:

a) poder destrutivo;

b) propriedade que possa causar danos às pessoas ou ao patrimônio; ou

c) indicação de necessidade de restrição de uso por motivo de incolumidade pública; ou

II - seja de interesse militar.

Parágrafo único. Os PCE são classificados, quanto ao tipo e ao grupo, conforme o disposto no Anexo II.

Art. 3º As definições dos termos empregados neste Regulamento são aquelas constantes do Anexo III.

Art. 4º Compete ao Comando do Exército a elaboração da lista dos PCE e as suas alterações posteriores.

§ 1º As alterações de que trata o caput referem-se à inclusão, à exclusão ou à mudança de nomenclatura dos PCE.

§ 2º O Ministério da Defesa poderá solicitar a inclusão ou a exclusão, na lista de que trata o caput, dos Produtos de Defesa - Prode previstos na Lei nº 12.598, de 21 de março de 2012.

§ 3º A inclusão ou a exclusão de que trata o § 2º será condicionada ao enquadramento do produto como PCE, nos termos estabelecidos no art. 2º.

Art. 5º A fiscalização de PCE tem por finalidade:

I - contribuir para a segurança da sociedade, por meio do controle das atividades com PCE;

II - cooperar com o Ministério da Defesa nas ações da Estratégia Nacional de Defesa;

III - colaborar com a mobilização industrial de recursos logísticos de defesa;

IV - acompanhar a evolução científico-tecnológica da indústria de defesa;

V- colaborar com a preservação do patrimônio histórico nacional, no que se refere a PCE; e

VI - manter cadastro geral, permanente e integrado das armas de fogo de competência do Sistema de Gerenciamento Militar de Armas - Sigma.

Art. 6º Compete, ainda, ao Comando do Exército regulamentar, autorizar e fiscalizar o exercício das atividades de fabricação, comércio, importação, exportação, utilização, prestação de serviços, colecionamento, tiro desportivo e caça relacionadas com PCE, executadas por pessoas físicas ou jurídicas.

Art. 7º É obrigatório o registro de pessoas físicas ou jurídicas junto ao Comando do Exército para o exercício de atividade, própria ou terceirizada, com PCE, a qual estará sujeita ao seu controle e à sua fiscalização.

§ 1º As atividades com PCE a que se refere o caput são aquelas mencionadas no art. 6º.

§ 2º As pessoas físicas ficam dispensadas do registro a que se refere o caput quando a atividade com PCE se referir ao uso de armas de pressão ou de fogos de artifício, exceto quando se tratar de aquisição por meio de importação.

§ 3º O exercício das atividades com PCE fica restrito às condições estabelecidas no registro a que se refere o caput.

Art. 8º Compete ao Comando do Exército a fiscalização de PCE, que será executada por meio de seus órgãos subordinados ou vinculados.

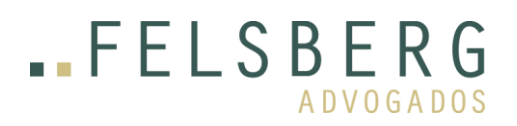

Parágrafo único. Para a consecução dos fins de que trata o caput, o Comando do Exército poderá firmar acordos ou convênios para a execução de atividades complementares e acessórias.

Art. 9º O fabricante, o produtor, o importador, o comerciante e o prestador de serviços que exercem atividades com PCE responderão pelo fato do produto ou do serviço na forma estabelecida na Lei nº 8.078, de 11 de setembro de 1990.

Art. 10. A reutilização ou a reciclagem de PCE ou de seus resíduos, após expirado o seu prazo de validade, obedecerá, no que couber, o disposto na Lei nº 12.305, de 2 de agosto de 2010.

# CAPÍTULO II

# DO SISTEMA DE FISCALIZAÇAO DE PRODUTOS CONTROLADOS

Art. 11. Fica instituído o Sistema de Fiscalização de Produtos Controlados - SisFPC, com a finalidade de promover a regulamentação, a autorização e a fiscalização de atividades referentes aos PCE, com vistas a atingir, de maneira eficiente, eficaz e efetiva, os seguintes objetivos:

I - regulamentar, fiscalizar e autorizar as atividades de pessoas físicas e jurídicas referentes às atividades com PCE;

II - definir o direcionamento estratégico do SisFPC;

III - assegurar aos usuários do SisFPC a prestação de serviço eficiente;

IV - assegurar a eficiência da gestão orçamentária, financeira e patrimonial; e

V - valorizar e aperfeiçoar os seus recursos humanos.

Art. 12. A governança do SisFPC assegurará:

I - a efetividade, a eficácia, a eficiência e a economicidade dos processos do SisFPC, garantida a entrega dos produtos e dos serviços;

II - a transparência em suas ações, por meio do acesso da sociedade às informações geridas pelo SisFPC;

III - a orientação para o usuário;

IV - a auditoria de seus processos e a gestão de riscos;

- V a responsabilidade na prestação de contas; e
- VI o aperfeiçoamento técnico-profissional dos integrantes do SisFPC.

Art. 13. Integram o SisFPC, na condição de auxiliares da fiscalização de PCE:

I - os órgãos de segurança pública;

II - os órgãos da administração pública federal aos quais compete a supervisão de atividades relacionadas com o comércio exterior;

III - a Secretaria da Receita Federal do Brasil do Ministério da Fazenda;

IV - o Instituto Nacional de Metrologia, Qualidade e Tecnologia - Inmetro;

V - a Empresa Brasileira de Correios e Telégrafos - ECT; e

VI - as entidades de tiro desportivo, na forma estabelecida no art. 55.

Parágrafo único. Os órgãos e as entidades de que trata o caput comunicarão ao Comando do Exército as irregularidades ou os delitos verificados na execução de atividades relacionadas com PCE.

Art. 14. Os órgãos e as entidades da administração pública federal cooperarão com o Comando do Exército nas ações de fiscalização de PCE, quando solicitados.

Parágrafo único. O Comando do Exército poderá promover reuniões temáticas, inclusive em nível regional, com os órgãos e as entidades de que trata o caput, com a finalidade de estabelecer e aperfeiçoar os instrumentos de coordenação e de controle nas ações de fiscalização de PCE.

Art. 15. Aos órgãos estaduais e distritais com poder de polícia judiciária compete:

I - colaborar com o Comando do Exército na fiscalização de PCE, nas áreas sob a sua responsabilidade, com vistas à manutenção da segurança da sociedade;

II - colaborar com o Comando do Exército na identificação de pessoas físicas e jurídicas que exerçam irregularmente atividade com PCE;

III - comunicar, imediatamente, aos órgãos de fiscalização do Comando do Exército irregularidade administrativa constatada em atividades com PCE;

IV - instaurar os procedimentos de inquérito policial, de perícia ou de atos análogos, por si ou em colaboração com autoridades militares, na hipótese de indício de crime, acidente, explosão ou incêndio que envolva PCE, e fornecer aos órgãos de fiscalização do Comando do Exército os documentos solicitados;

V - controlar e fiscalizar o comércio e o uso de fogos de artifício, artifícios pirotécnicos e artefatos similares de maneira preventiva e repressiva;

VI - fornecer à pessoa idônea, conforme legislação estadual, carteira de encarregado de fogo (blaster); e

VII - exercer outras atribuições estabelecidas em lei ou regulamento.

# CAPÍTULO III

# DOS PRODUTOS CONTROLADOS

Art. 16. Os PCE são classificados, quanto ao grau de restrição, da seguinte forma:

I - de uso proibido;

II - de uso restrito; ou

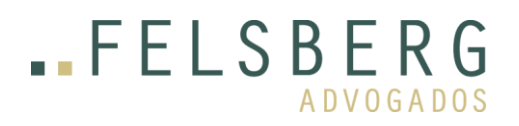

 Av. Cidade Jardim, 803 5º andar, Itaim Bibi São Paulo – SP, Brasil, CEP 01453 000 Tel: +55 (11) 3141 9100

III - de uso permitido.

§ 1º São considerados produtos de uso proibido:

I - os produtos químicos listados na Convenção Internacional sobre a Proibição do Desenvolvimento, Produção, Estocagem e Uso de Armas Químicas e sobre a Destruição das Armas Químicas Existentes no Mundo, promulgada pelo Decreto nº 2.977, de 1º de março de 1999, e na legislação correlata, quando utilizados para fins de desenvolvimento, de produção, estocagem e uso em armas químicas;

II - as réplicas e os simulacros de armas de fogo que possam ser confundidos com armas de fogo, na forma estabelecida na Lei nº 10.826, de 22 de dezembro de 2003, e que não sejam classificados como armas de pressão; e

III - as armas de fogo dissimuladas, com aparência de objetos inofensivos.

§ 2º São considerados produtos de uso restrito:

I - as armas de fogo:

a) de dotação das Forças Armadas de emprego finalístico, exceto aquelas de alma lisa de porte ou portáteis;

b) que não sejam iguais ou similares ao material bélico usado pelas Forças Armadas e que possuam características particulares direcionadas ao emprego militar ou policial;

c) de alma raiada que, com a utilização de munição comum, atinjam, na saída do cano, energia cinética superior a:

1. mil libras-pé ou mil trezentos e cinquenta e cinco joules para armas portáteis; ou

2. trezentas libras-pé ou quatrocentos e sete joules para armas de porte;

d) que sejam dos seguintes calibres:

- 1. .357 Magnum;
- 2. .40 Smith e Wesson;
- 3. .44 Magnum;
- 4. .45 Automatic Colt Pistol;
- 5. .243 Winchester;
- 6. .270 Winchester;
- 7. 7 mm Mauser;
- 8. .375 Winchester;

# **.FELSBERG ADVOGADOS**

- 9. .30-06 e .30 Carbine (7,62 mm x 33 mm);
- 10. 5,7 mm x 28 mm e 7,62 mm x 39 mm;
- 11. 9 mm x 19 mm (9 mm Luger, Parabellum ou OTAN);
- 12. .308 Winchester (7,62 mm x 51 mm ou OTAN);
- 13 .223 Remington (5,56 mm x 45 mm ou OTAN); e
- 14. .50 BMG (12,7 mm x 99 mm ou OTAN);
- e) que têm funcionamento automático, de qualquer calibre; ou
- f) obuseiros, canhões e morteiros;
- II os lançadores de rojões, foguetes, mísseis e bombas de qualquer natureza;
- III os acessórios de arma de fogo que tenham por objetivo:
- a) dificultar a localização da arma, como silenciadores de tiro, quebra-chamas e outros;
- b) amortecer o estampido ou a chama do tiro; ou

c) modificar as condições de emprego, tais como bocais lança-granadas, conversores de arma de porte em arma portátil e outros;

- IV as munições:
- a) que sejam dos seguintes calibres:
- 1. 9 mm x 19 mm (9 mm Luger, Parabellum ou OTAN);
- 2. .308 Winchester (7,62 mm x 51 mm ou OTAN);
- 3. .223 Remington (5,56 mm x 45 mm ou OTAN);
- 4. .50 BMG (12,7 mm x 99 mm ou OTAN);
- 5. .357 Magnum;
- 6. .40 Smith & Wesson;
- 7. .44 Magnum;
- 8. .45 Automatic Colt Pistol;
- 9. .243 Winchester;
- 10. .270 Winchester;

 Av. Cidade Jardim, 803 5º andar, Itaim Bibi São Paulo – SP, Brasil, CEP 01453 000 Tel: +55 (11) 3141 9100

- 11. 7 mm Mauser;
- 12. .375 Winchester;
- 13. .30-06 e .30 Carbine;
- 14. 7,62x39mm; e
- 15. 5,7 mm x 28 mm;

b) para arma de alma raiada que, depois de disparadas, atinjam, na saída do cano, energia cinética superior a:

- 1. mil libras-pé ou mil trezentos e cinquenta e cinco joules para armas portáteis; ou
- 2. trezentas libras-pé ou quatrocentos e sete joules para armas de porte;
- c) que sejam traçantes, perfurantes, incendiárias, fumígenas ou de uso especial;
- d) que sejam granadas de obuseiro, canhão, morteiro, mão ou bocal; ou
- e) que sejam rojões, foguetes, mísseis e bombas de qualquer natureza;
- V os explosivos, os iniciadores e os acessórios;
- VI os veículos blindados de emprego militar ou policial e de transporte de valores;

VII - as proteções balísticas e os veículos automotores blindados, conforme estabelecido em norma editada pelo Comando do Exército;

- VIII os agentes lacrimogêneos e os seus dispositivos de lançamento;
- IX os produtos menos-letais;
- X os fogos de artifício de uso profissional, conforme estabelecido em norma editada pelo Comando do Exército;
- XI os equipamentos de visão noturna que apresentem particularidades técnicas e táticas direcionadas ao emprego militar ou policial;
- XII os PCE que apresentem particularidades técnicas ou táticas direcionadas exclusivamente ao emprego militar ou policial; e
- XIII os redutores de calibre de armas de fogo de emprego finalístico militar ou policial.
- § 3º Os PCE não relacionados nos § 1º e § 2º são considerados produtos de uso permitido.

CAPÍTULO IV

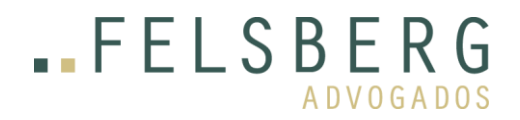

# DAS ATIVIDADES COM PRODUTOS CONTROLADOS

Seção I

# Da fabricação

Art. 17. A autorização para a fabricação de PCE será precedida da aprovação de protótipo por meio de avaliação técnica, ressalvados os protótipos dispensados da avaliação técnica na forma estabelecida pelo Comando do Exército.

§ 1º A atividade de fabricação incluirá o desenvolvimento e a fabricação de protótipos de PCE.

§ 2º A critério do Comando do Exército, testes, provas e ensaios da avaliação técnica poderão ser realizados por organismos acreditados pelo Inmetro ou por organismo de acreditação signatário de acordos de reconhecimento mútuo de cooperações regionais ou internacionais de acreditação dos quais o Inmetro seja signatário.

§ 3º Nos testes, nas provas e nos ensaios emitidos pelos órgãos a que se refere o § 2º, os resultados finais da avaliação técnica serão homologados pelo Comando do Exército.

§ 4º A avaliação técnica do protótipo de PCE homologada pelo Comando do Exército não terá prazo de validade.

Art. 18. Para fins do disposto neste Regulamento, considera-se protótipo o modelo ou a implementação preliminar de produto ou sistema utilizado para:

I - avaliar a arquitetura, o desenho, o desempenho, o potencial de produção ou a documentação de seus requisitos; ou

II - obter entendimento melhor sobre o produto.

Art. 19. É vedado ao fabricante alterar as características do PCE apostilado sem autorização do Comando do Exército.

Parágrafo único. A garantia de que as alterações do processo de fabricação não impliquem modificações nas características do PCE apostilado será de responsabilidade de seu fabricante.

Art. 20. A relação entre fabricante, prestador de serviço e importador de PCE e consumidor ocorrerá na forma estabelecida pelo Código de Defesa do Consumidor.

Art. 21. É proibida a fabricação de fogos de artifício ou de artifícios pirotécnicos compostos por altos explosivos, como iniciadores e explosivos de ruptura, ou por substâncias tóxicas.

Parágrafo único. As substâncias tóxicas referidas no caput poderão ser admitidas na composição de fogos de artifícios ou de artifícios pirotécnicos, desde que atendidas as tolerâncias especificadas nas normas técnicas editadas pelo Comando do Exército.

# Seção II

Do comércio

Art. 22. É vedada a exposição e a comercialização dos PCE de uso restrito no estabelecimento comercial, exceto quanto aos produtos relacionados nos incisos V e VII do § 2º do art. 16.

Art. 23. As pessoas que comercializarem PCE manterão à disposição da fiscalização militar os dados referentes aos estoques e a relação das vendas efetuadas, pelo prazo e na forma estabelecidos pelo Comando do Exército, sem prejuízo do disposto nos art. 20 e art. 21 do Decreto nº 5.123, de 1º de julho de 2004.

Art. 24. É vedada a comercialização de munição recarregada, exceto quanto à munição de salva.

Seção III

Da importação

Art. 25. A importação de PCE ficará sujeita à autorização prévia do Comando do Exército.

§ 1º A importação de PCE classificado como Prode ficará sujeita também à autorização prévia do Ministério da Defesa, de acordo com as regras estabelecidas em ato do Ministro de Estado da Defesa, ressalvado o disposto no § 2º do art. 29.

§ 2º O Comando do Exército editará normas complementares para regulamentar os procedimentos administrativos para importação de PCE.

§ 3º As importações de PCE realizadas pelas Forças Armadas independerão de autorização prévia do Comando do Exército.

§ 4º O PCE classificado como Prode que for fabricado no País por empresa credenciada como empresa de defesa, nos termos do Decreto nº 7.970, de 28 de março de 2013, só poderá ser importado se concedida autorização especial de importação pelo Presidente da República.

Art. 26. O Certificado de Usuário Final relativo às autorizações de importação de PCE será expedido pelo Comando do Exército.

Art. 27. A entrada no País de PCE objeto de importação ocorrerá somente em locais onde haja fiscalização do Comando do Exército.

Art. 28. É vedada a importação, por meio de remessa postal ou expressa, dos PCE:

I - armas de fogo, seus acessórios e suas peças;

- II munição e seus componentes;
- III explosivos, iniciadores e acessórios; e
- IV agentes de guerra química.

Art. 29. A autorização para importação de PCE poderá ser concedida:

I - aos órgãos e às entidades da administração pública;

II - aos fabricantes de PCE, em quantidade necessária à realização de pesquisas, estudos ou testes;

III - aos representantes de empresas estrangeiras, em caráter temporário, para fins de exposições, testes ou demonstrações;

IV - aos colecionadores, aos atiradores desportivos e aos caçadores, quando se tratar de produtos pertinentes à atividade realizada, nas condições estabelecidas pelo Comando do Exército;

V - aos agentes de segurança de dignitários estrangeiros em visita oficial ao País;

VI - às representações diplomáticas;

VII - aos integrantes de Forças Armadas estrangeiras ou de órgãos de segurança estrangeiros, para:

a) participação em exercícios conjuntos; e

b) participação, como instrutor, em cursos profissionais das Forças Armadas e dos órgãos de segurança pública nacionais, desde que o PCE seja essencial ao curso ministrado;

VIII - aos atiradores desportivos estrangeiros para competições oficiais no País, quando se tratar de PCE pertinente à atividade realizada;

IX - aos caçadores estrangeiros para abate de espécies da fauna, com autorização das autoridades competentes, quando se tratar de PCE pertinente à atividade realizada; e

X - às pessoas jurídicas registradas no Comando do Exército não enquadradas nas hipóteses previstas nos incisos I a IX, nas condições estabelecidas pelo referido Comando.

§ 1º Nas hipóteses previstas nos incisos III, V, VII, VIII e IX do caput, a importação ficará limitada às quantidades necessárias ao evento, vedada a importação do produto para outros fins, e, após o término do evento que motivou a importação, os PCE deverão ser reexportados ou doados, mediante autorização do Comando do Exército.

§ 2º Na hipótese prevista no inciso IV do caput, a autorização para importação compete ao Comando do Exército, independentemente de o PCE ser enquadrado ou não como Prode.

§ 3º Para a concessão da autorização de importação de armas de fogo e seus acessórios e de munições, seus insumos e seus equipamentos, será considerada a finalidade da importação e observadas a conveniência e a oportunidade.

Art. 30. A importação de armas de fogo, suas peças e seus acessórios e de munições e seus insumos poderá ser autorizada para as pessoas físicas que possuam armas de fogo cujo registro seja de competência do Sigma, nas condições estabelecidas pelo Comando do Exército.

Art. 31. Os PCE importados serão marcados em observância às normas de marcação de PCE editadas pelo Comando do Exército para fins de rastreamento, sem prejuízo das marcações identificadoras do importador, observado o disposto nas demais normas do Comando do Exército e no Protocolo contra a Fabricação e o Tráfico Ilícito de Armas de Fogo, suas Peças, Componentes e Munições, promulgado pelo Decreto nº 5.941, de 26 de outubro de 2006.

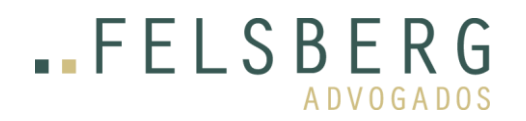

# Seção IV

# Da exportação

Art. 32. A exportação de PCE ficará sujeita à autorização prévia do Comando do Exército.

§ 1º A exportação de PCE considerado Prode ficará sujeita também à autorização prévia do Ministério da Defesa.

§ 2º O Comando do Exército editará normas complementares para regulamentar os procedimentos administrativos para exportação de PCE.

§ 3º As exportações de PCE realizadas pelas Forças Armadas independerão de autorização prévia do Comando do Exército.

§ 4º A autorização prévia de que trata o caput considerará as restrições relativas à exportação de PCE, conforme as informações disponibilizadas pelo Ministério das Relações Exteriores.

Art. 33. A autorização para exportação de PCE em fase de avaliação técnica poderá ser concedida, em caráter excepcional, para as pessoas com registro no Comando do Exército.

Art. 34. Os exportadores nacionais apresentarão ao Comando do Exército o Certificado Internacional de Importação assinado e timbrado pelo governo do país importador para os seguintes produtos:

I - químicos - agente de guerra química e precursor de agente de guerra química;

II - armas de fogo;

III - armas de guerra;

IV - explosivos, exceto dispositivo gerador de gás instantâneo com explosivos ou mistura pirotécnica em sua composição, como air bag e cinto de segurança com pré-tensor; e

V - munições.

§ 1º O Certificado Internacional de Importação de que trata o caput, no caso de países com livre importação de PCE, poderá ser substituído por declaração da representação diplomática do país importador no País ou de repartição diplomática brasileira no país de destino, com prazo de validade estabelecido em norma editada pelo Comando do Exército.

§ 2º O exportador apresentará também o certificado de usuário final (end user), quando solicitado.

§ 3º O Certificado Internacional de Importação e o certificado de usuário final (end user) serão traduzidos para a língua portuguesa por tradutor juramentado, quando solicitado.

Art. 35. É vedada a exportação de armas de fogo, seus acessórios e suas peças, de munição e seus componentes, de explosivos e de agentes de guerra química por meio de remessa postal ou expressa.

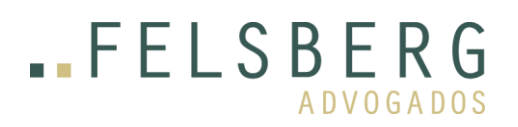

Art. 36. Os PCE a serem exportados serão objeto de desembaraço alfandegário como condição para a anuência do registro de exportação ou de documento equivalente.

# Seção V

# Da utilização

Art. 37. A utilização de PCE compreende a aplicação, o uso industrial, a demonstração, a exposição, a pesquisa, o emprego na cenografia, o emprego em espetáculos pirotécnicos com fogos de artifício considerados de uso restrito, a apresentação de bacamarteiros, o emprego na segurança pública, o emprego na segurança de patrimônio público, o emprego na segurança privada, o emprego na segurança institucional e outra finalidade considerada excepcional.

Parágrafo único. Para os fins do disposto no caput, considera-se:

I - aplicação - emprego de PCE que pode resultar em outro produto, controlado ou não; e

II - uso industrial - emprego de PCE em processo produtivo com reação física ou química que resulte em outro produto, controlado ou não.

# Seção VI

# Da prestação de serviços

Art. 38. A prestação de serviço compreende o transporte, a armazenagem, a manutenção, a reparação, a aplicação de blindagem balística, a capacitação para utilização de PCE, a detonação, a destruição de PCE, a locação, os serviços de correios, a representação comercial autônoma e o serviço de procurador legal de pessoas que exerçam atividade com PCE.

§ 1º A locação de que trata o caput refere-se a veículos automotores blindados e a PCE para emprego cenográfico.

§ 2º O armamento objeto de locação para emprego cenográfico não poderá possibilitar o uso de munição real.

§ 3º Quando os serviços elencados no caput forem realizados por meios próprios das pessoas jurídicas, serão considerados atividades orgânicas e serão apostilados ao registro.

§ 4º A representação comercial autônoma será regida pelo disposto na Lei nº 4.886, de 9 de dezembro de 1965.

§ 5º O transporte de PCE obedecerá às normas editadas pelo Comando do Exército, quanto à fiscalização de PCE, sem prejuízo ao disposto em legislação e disciplina peculiar a cada produto e ao meio de transporte empregado.

§ 6º A armazenagem compreende a prestação de serviço por meio de acondicionamento em depósitos, em local autorizado.

§ 7º Os depósitos a que se refere o § 6º são aqueles locais ou equipamentos destinados à armazenagem de PCE, conforme definido em norma técnica editada pelo Comando do Exército.

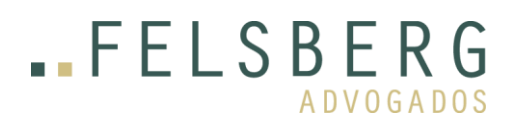

§ 8º O processo de blindagem compreende a aplicação de PCE em veículos automotores, embarcações e aeronaves ou em estruturas arquitetônicas.

§ 9º Para fins do disposto neste Regulamento, os serviços de correios estão enquadrados na prestação de serviços quando transportarem PCE no território nacional.

Art. 39. O Comando do Exército editará normas técnico-administrativas relativas à segurança do armazenamento de PCE e considerará, no que couber, as normas editadas por outros órgãos e entidades reguladoras.

# Seção VII

#### Do colecionamento

Art. 40. O colecionamento de PCE tem por finalidade preservar e divulgar o patrimônio material histórico, no que se refere a armas, munições, viaturas militares e outros PCE, e colaborar com a preservação do patrimônio cultural brasileiro, nos termos estabelecidos no art. 215 e no art. 216 da Constituição.

Art. 41. Para fins do disposto neste Regulamento, colecionador é a pessoa física ou jurídica registrada no Comando do Exército que tem a finalidade de adquirir, reunir, manter sob a sua guarda e conservar PCE e colaborar para a preservação e a valorização do patrimônio histórico nacional.

Art. 42. Para fins do disposto neste Regulamento, coleção é a reunião de PCE de mesma natureza, de valor histórico ou não, ou que guardem relação entre si.

Art. 43. A classificação de produto como PCE de valor histórico ficará condicionada ao atendimento de parâmetros de raridade, originalidade singularidade e de critérios de pertinência.

Parágrafo único. Para fins do disposto neste Regulamento, considera-se:

I - raridade - refere-se à quantidade das armas de fogo existentes, em circulação ou fora de circulação;

II - originalidade - refere-se aos atributos de autenticidade e de autoria do objeto;

III - singularidade - refere-se à ligação do PCE a acontecimento, fato ou personagem relevante da história brasileira; e

IV- critérios de pertinência - referem-se à:

- a) sua ligação à história das Forças Armadas ou das Forças Auxiliares;
- b) sua ligação com a história do País; ou

c) sua contribuição para a mudança de paradigma estratégico, tático ou operacional da doutrina militar brasileira.

Art. 44. As armas de fogo consideradas PCE de valor histórico e ainda não registradas poderão ter seu registro autorizado pelo Comando do Exército, desde que comprovada a sua origem lícita.

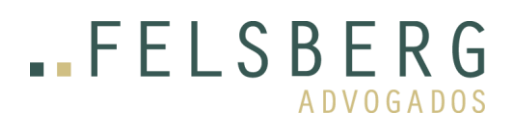

Art. 45. É vedado o colecionamento de armas:

I - de fogo:

1. automáticas de qualquer calibre;

2. longas semiautomáticas de calibre de uso restrito cujo primeiro lote de fabricação tenha menos de setenta anos; ou

3. com silenciador ou supressor de ruídos acoplados;

II - de fogo, de dotação das Forças Armadas de emprego finalístico;

III - químicas, biológicas e nucleares de qualquer tipo ou modalidade; e

IV - explosivas, exceto se descarregadas e inertes.

Parágrafo único. Os museus e as associações de ex-combatentes da Segunda Guerra Mundial cadastrados no Sistema Brasileiro de Museus e registrados no Comando do Exército poderão ter as armas de fogo de que trata o caput em seu acervo.

Art. 46. A utilização de PCE objeto de coleção em eventos públicos e o empréstimo para fins artísticos ou culturais ficarão condicionadas à autorização prévia do Comando do Exército.

Art. 47. É vedada a realização de tiro com arma de fogo de acervo de coleção, exceto para realização de testes eventualmente necessários à sua manutenção ou ao seu reparo.

Art. 48. Não é permitida a alteração das características originais de armamento objeto de coleção.

Art. 49. Reparos ou restaurações em armas de acervo de colecionador serão executados por pessoas registradas no Comando do Exército, mantidas as características originais do armamento.

Art. 50. Os museus serão registrados no Comando do Exército, para fins de cadastramento de PCE em seu acervo.

Art. 51. O Comando do Exército editará as normas complementares sobre o registro de armas de fogo de valor histórico.

#### Seção VIII

#### Do tiro desportivo

Art. 52. Para fins de fiscalização de PCE, o tiro desportivo enquadra-se como esporte de prática formal e desporto de rendimento, nos termos da Lei nº 9.615, de 24 de março de 1998.

Art. 53. Para fins do disposto neste Regulamento, considera-se:

I - atirador desportivo - a pessoa física registrada no Comando do Exército e que pratica habitualmente o tiro como esporte; e

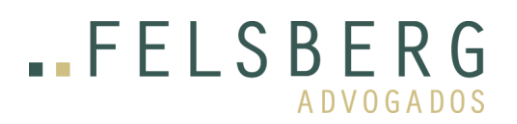

II - habitualidade - a prática frequente do tiro desportivo realizada em local autorizado, em treinamentos ou em competições.

Parágrafo único. Os critérios de habitualidade da prática do tiro desportivo serão estabelecidos em norma editada pelo Comando do Exército.

Art. 54. Para fins de controle de PCE, os atiradores desportivos serão caracterizados por níveis que representem a sua situação de prática efetiva do esporte.

Art. 55. As entidades de tiro desportivo, na forma estabelecida no art. 16 da Lei nº 9.615, de 1998, pessoas jurídicas registradas no Comando do Exército, são auxiliares da fiscalização de PCE quanto ao controle, em suas instalações, da aquisição, da utilização e da administração de PCE e têm como atribuições:

I - ministrar cursos sobre modalidades de tiro desportivo, armamentos, recarga de munições, segurança e legislação sobre armas para os seus associados;

II - promover o aperfeiçoamento técnico dos atiradores desportivos vinculados;

III - manter cadastro dos matriculados, com informações atualizadas do registro, da participação em treinamentos e das competições de tiro, com o controle de armas, calibres e quantidade de munição utilizada pelos atiradores desportivos, com responsabilidade pela salvaguarda desses dados;

IV - manter atualizado o ranking dos atiradores desportivos filiados;

V - não permitir o uso de arma não registrada pelos órgãos competentes em suas dependências;

VI - notificar imediatamente os órgãos de segurança pública quando ocorrer a hipótese prevista no inciso V;

VII - manter disponíveis os registros referentes à aquisição e ao consumo de munição pela entidade;

VIII - colaborar com o Comando do Exército durante as inspeções de competições de tiro ou de treinamentos que ocorram em suas instalações;

IX - enviar ao Comando do Exército, até 31 de dezembro de cada ano, a programação de competições para o ano seguinte e atualizá-la quando houver alteração;

X - informar, imediatamente, ao Comando do Exército o desligamento ou o afastamento de atirador desportivo vinculado à entidade;

XI - promover ou participar de reuniões temáticas, seminários ou simpósios, para atualização de informações, trocas de experiências ou propostas de sugestões sobre normas afetas às atividades de tiro desportivo;

XII - emitir certificados e declarações referentes aos atiradores vinculados; e

XIII - responsabilizar-se, na pessoa de seu presidente ou de seu substituto legal, observado o disposto no art. 299 do Decreto-Lei nº 2.848, de 7 de dezembro de 1940 - Código Penal, pelas informações prestadas ao Comando do Exército quanto aos atiradores vinculados e às irregularidades ocorridas em suas instalações ou em atividades esportivas sob seu patrocínio.

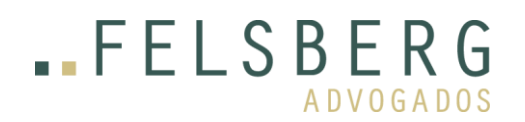

#### Da caça

Art. 56. Para fins do disposto neste Regulamento, considera-se caçador a pessoa física registrada no Comando do Exército vinculada a entidade ligada à caça e que realiza o abate de espécies da fauna, em observância às normas de proteção ao meio ambiente.

Parágrafo único. São consideradas entidades de caça os clubes, as associações, as federações e as confederações de caça que se dedicam a essa atividade e que estejam registradas no Comando do Exército.

Art. 57. Para o exercício da atividade de abate de espécies da fauna, obedecida a competência dos órgãos responsáveis pela tutela do meio ambiente, compete ao Comando do Exército a expedição de guia de tráfego para a utilização de PCE.

Art. 58. São atribuições das entidades de caça:

I - ministrar cursos sobre modalidades de caça, armamentos, segurança e normas pertinentes a essa atividade aos seus associados;

II - manter cadastro dos caçadores matriculados, com informações atualizadas da participação em treinamentos, com o controle de armas, calibres e quantidade de munição utilizada, com responsabilidade pela salvaguarda desses dados;

III - não permitir o uso de arma não autorizada para a caça em suas dependências, por seus associados ou terceiros, hipótese em que deverá notificar imediatamente os órgãos de segurança pública quanto a essa tentativa;

IV - informar, imediatamente, ao Comando do Exército o desligamento ou o afastamento de caçador vinculado à entidade;

V - promover reuniões temáticas, seminários ou simpósios para atualização de informações, trocas de experiências ou propostas de sugestões para o aperfeiçoamento do controle da atividade de caça;

VI - manter disponíveis os registros referentes à aquisição e ao consumo de munição pela entidade;

VII - colaborar com o Comando do Exército durante as inspeções que ocorram em suas instalações; e

VIII - responsabilizar-se, na pessoa de seu presidente ou de seu substituto legal, observado o disposto no art. 299 do Decreto-Lei nº 2.848, de 1940 - Código Penal, pelas informações prestadas ao Comando do Exército quanto aos caçadores vinculados e às irregularidades ocorridas em suas instalações ou em atividades sob seu patrocínio.

# TÍTULO II

# DO CONTROLE E DA SEGURANÇA

# CAPÍTULO I

#### DOS PROCESSOS DE CONTROLE

Art. 59. Os processos de controle de PCE são mecanismos operacionais, automatizados ou não, que têm a finalidade de:

I - verificar a conformidade normativa do PCE em relação ao disposto neste Regulamento;

II - produzir indicadores institucionais;

III - fornecer informações para subsidiar a tomada de decisão; e

IV - permitir a fiscalização efetiva de PCE pelo Comando do Exército.

§ 1º Os processos de controle compreendem o registro, a autorização para aquisição, a autorização para o tráfego, a autorização para importação e exportação, o desembaraço alfandegário, o rastreamento, o controle da destruição, a avaliação técnica e o destino final.

§ 2º O destino final de PCE de que trata o § 1º refere-se ao controle do Comando do Exército na fase final do ciclo de vida do produto, após o emprego de PCE nas atividades elencadas neste Regulamento.

Art. 60. A pessoa que exercer atividade com PCE estabelecerá mecanismos de controle próprios de entrada e saída de PCE, por meio de registros, que serão informados ou ficarão à disposição do Comando do Exército, conforme norma editada pelo Comando do Exército.

Art. 61. As informações pessoais e técnicas sobre pessoas que exerçam atividades com PCE serão consideradas de acesso restrito.

# Seção I

# Do registro

Art. 62. O registro terá prazo de validade definido pelo Comando do Exército e conterá os dados de identificação da pessoa, do PCE, da atividade autorizada ou de outra informação complementar considerada pertinente pelo Comando do Exército.

Parágrafo único. As alterações nos dados do registro, a alienação ou alteração de área perigosa e o arrendamento de estabelecimento empresarial, seja este fábrica ou comércio, e de equipamentos fixos ou móveis de bombeamento ficarão condicionados à autorização prévia do Comando do Exército.

Art. 63. Cada registro será vinculado a apenas um número de Cadastro da Pessoa Física - CPF ou de Cadastro Nacional da Pessoa Jurídica - CNPJ da Secretaria da Receita do Brasil do Ministério da Fazenda.

Art. 64. A concessão de registro é o processo que atesta o atendimento aos requisitos para o exercício de atividades com PCE.

Art. 65. Ressalvado o disposto no art. 130, à pessoa que houver sido punida com a penalidade de cassação de registro não será concedido novo registro.

Parágrafo único. O disposto no caput se aplica ao representante ou substituto legal da pessoa que houver sido punida com a penalidade de cassação de registro.

Art. 66. A revalidação de registro é o processo de renovação de sua validade, mediante o atendimento aos parâmetros preestabelecidos pelo Comando do Exército.

Parágrafo único. O registro permanecerá válido até decisão final sobre o processo de revalidação, desde que esta tenha sido solicitada no prazo estabelecido.

Art. 67. A expiração da validade do registro implicará o seu cancelamento, ressalvado o disposto no parágrafo único do art. 66.

Art. 68. O cancelamento do registro ou do apostilamento é uma medida administrativa que poderá ocorrer, a qualquer tempo, nas seguintes hipóteses:

I - por solicitação do interessado, do representante ou do responsável legal; e

- II ex officio, nos casos de:
- a) decorrência de cassação do registro;
- b) término de validade do registro e inércia do titular;

c) perda da capacidade técnica para a continuidade da atividade inicialmente autorizada; ou

d) perda de idoneidade da pessoa.

Parágrafo único. No caso de cancelamento do registro ou do apostilamento de armeiro ou de empresa que comercialize arma de fogo, o Departamento de Polícia Federal do Ministério Extraordinário da Segurança Pública será notificado para tomar as providências necessárias.

Art. 69. A pessoa física ou jurídica cujo registro seja cancelado e possua PCE terá o prazo de noventa dias, contado da data do cancelamento, para providenciar:

I - a destinação ao PCE; ou

II - a autorização para a concessão de novo registro.

§ 1º Os produtos de que trata o caput poderão ser transferidos para pessoa física ou jurídica autorizada ou destruídos.

§ 2º Na hipótese de a pessoa possuir arma de fogo ou munição e seus insumos, os produtos terão os seguintes destinos:

I - transferência para pessoa física ou jurídica autorizada;

II - entrega ao Comando do Exército para destruição; ou

III - entrega ao Departamento de Polícia Federal do Ministério Extraordinário da Segurança Pública, nos termos estabelecidos no art. 31 da Lei nº 10.826, de 2003.

§ 3º A entrega ao Departamento de Polícia Federal do Ministério Extraordinário da Segurança Pública será feita apenas quando o PCE for arma de fogo, hipótese em que o titular do registro oficiará o fato ao Comando

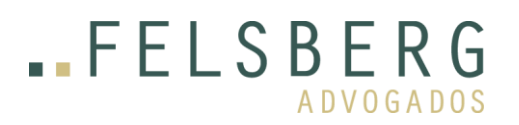

do Exército, mediante documento expedido pelo referido órgão, do qual constarão os dados de identificação das armas.

§ 4º No caso da entrega prevista no § 3º, as pessoas jurídicas não serão indenizadas.

Art. 70. O prazo previsto no art. 69 poderá ser prorrogado, em caráter excepcional, por igual período, mediante solicitação fundamentada ao Comando do Exército.

Art. 71. A inobservância ao disposto nos art. 69 e art. 70 implicará a comunicação à autoridade policial judiciária de posse irregular de PCE, nas hipóteses de arma de fogo e munição, e ao Departamento de Polícia Federal do Ministério Extraordinário da Segurança Pública, quando se tratar de armeiro ou empresa que comercializa arma de fogo, para tomar as providências necessárias.

Art. 72. O apostilamento ao registro é o processo de alteração de dados, por meio de inclusão, exclusão ou modificação, da pessoa, do PCE, da atividade ou de informações complementares, mediante iniciativa do interessado.

Parágrafo único. O apostilamento de PCE poderá ser cancelado quando for alterada característica do produto sem autorização do Comando do Exército.

Art. 73. As vistorias têm por objetivo a verificação das condições de segurança do local e da capacidade técnica da pessoa com a finalidade de subsidiar os processos de concessão, de revalidação ou de apostilamento ao registro, ou como medida de controle de PCE nos processos de cancelamento de registro.

§ 1º É facultado ao vistoriado a presença de até três testemunhas de sua escolha para o acompanhamento da vistoria.

§ 2º A decisão quanto à conveniência, à oportunidade e aos critérios para a realização de vistoria serão estabelecidos em norma editada pelo Comando do Exército.

§ 3º A vistoria para verificação da capacidade técnica a que se refere o caput se aplica somente à atividade de fabricação, conforme norma editada pelo Comando do Exército.

Art. 74. A suspensão é a medida administrativa preventiva que interrompe temporariamente, a qualquer tempo, a autorização para o exercício de atividades com PCE, aplicada na hipótese de ser identificada atividade realizada em desconformidade com o registro concedido à pessoa física ou jurídica.

Parágrafo único. A suspensão da atividade deverá ser motivada e fundamentada, observado o disposto em lei, e deverá ser comunicada ao Departamento de Polícia Federal do Ministério Extraordinário da Segurança Pública quando se tratar de armeiro ou de empresa que comercializa armas de fogo.

Art. 75. O Comando do Exército editará normas complementares para dispor sobre os procedimentos necessários à concessão, à revalidação, ao apostilamento e ao cancelamento de registro.

Art. 76. A validade do registro será definida em norma editada pelo Comando do Exército.

Seção II

Da aquisição

Art. 77. A aquisição de PCE será precedida de autorização, nas condições estabelecidas em norma editada pelo Comando do Exército.

§ 1º A aquisição de que trata o caput refere-se a qualquer forma de aquisição que implique mudança de titularidade do PCE.

§ 2º O Comando do Exército poderá autorizar, previamente, a aquisição de que trata o caput.

§ 3º A aquisição de PCE será documentada, com identificação do alienante, do adquirente e do produto.

Art. 78. A autorização para aquisição de arma de fogo de uso permitido no comércio, a ser registrada e cadastrada no Sistema Nacional de Armas - Sinarm, compete ao Departamento de Polícia Federal do Ministério Extraordinário da Segurança Pública, observado o disposto na Lei nº 10.826, de 2003.

Art. 79. A aquisição de PCE pelas Forças Armadas para uso institucional prescinde da autorização do Comando do Exército, ressalvado o disposto no § 3º do art. 77.

Art. 80. Compete ao Comando do Exército autorizar a aquisição:

I - de PCE por órgãos e entidades da administração pública, cujos servidores sejam autorizados a portar arma de fogo para uso institucional, conforme as tabelas de dotação estabelecidas em norma editada pelo Comando do Exército;

II - de armas e munições de uso restrito por integrantes das categorias profissionais autorizadas a portar arma de fogo para uso pessoal;

III - de PCE pelas demais pessoas físicas e jurídicas, ressalvado o disposto no art. 78;

IV - de PCE na indústria nacional; e

V - de arma de fogo, no comércio, a qual deverá ser registrada no Comando do Exército e cadastrada no Sigma.

§ 1º A autorização para aquisição de PCE na indústria por empresa de segurança privada requer autorização prévia do Departamento de Polícia Federal do Ministério Extraordinário da Segurança Pública.

§ 2º Caberá ao Departamento de Polícia Federal do Ministério Extraordinário da Segurança Pública definir a dotação em PCE das empresas de segurança privada, justificadas a sua necessidade e a sua conveniência, e encaminhá-la ao Comando do Exército para aprovação.

Art. 81. Os órgãos e entidades da administração pública que procederem a licitações para aquisição de PCE farão constar do instrumento convocatório a exigência de registro válido no Comando do Exército, para habilitação jurídica, em observância ao disposto na Lei nº 8.666, de 21 de junho de 1993.

# Seção III

# Do tráfego

Art. 82. Para fins do disposto neste Regulamento, tráfego é a circulação de PCE no território nacional.

Parágrafo único. O porte de arma de fogo para defesa pessoal não é considerado tráfego de PCE.

Art. 83. A guia de tráfego é o documento que materializa a autorização para o tráfego de PCE no território nacional e corresponde ao porte de trânsito previsto no art. 24 da Lei nº 10.826, de 2003.

Art. 84. A pessoa que transportar PCE deverá portar a guia de tráfego correspondente aos produtos, desde a origem até o seu destino, e ficará sujeita à fiscalização em todo o trajeto.

Parágrafo único. O trânsito aduaneiro entre a unidade da Receita Federal do Brasil de entrada e a de despacho deverá estar coberto por guia de tráfego.

Art. 85. O tráfego de PCE no território nacional seguirá as normas editadas pelo Comando do Exército no que concerne ao controle de PCE.

Parágrafo único. O PCE importado por países fronteiriços em trânsito aduaneiro de passagem pelo território nacional ficará sujeito ao controle de tráfego.

# Seção IV

#### Do desembaraço alfandegário

Art. 86. A autorização para o desembaraço alfandegário de PCE é o tratamento administrativo que antecede o deferimento da licença de importação, ou de documento equivalente, ou a efetivação do registro de exportação, ou de documento equivalente, e compreende o exame documental e a conferência física.

§ 1º Para efeitos de desembaraço alfandegário, os PCE são classificados em três faixas:

I - faixa verde - o desembaraço alfandegário será realizado apenas por meio de exame documental;

II - faixa amarela - o desembaraço alfandegário será realizado por meio de exame documental, em todos os casos, e de conferência física por amostragem; e

III - faixa vermelha - o desembaraço alfandegário exigirá, sempre, o exame documental e a conferência física.

§ 2º A autorização do desembaraço alfandegário é materializada com o deferimento da licença de importação, a efetivação do registro de exportação ou por meio de formulários.

Art. 87. As importações de países limítrofes, quando se tratar de PCE, serão desembaraçadas pela fiscalização de PCE para fins de trânsito aduaneiro de passagem.

Parágrafo único. A fiscalização de PCE observará as normas editadas pela autoridade aduaneira, a quem compete dispor sobre a matéria, de maneira indicar as mercadorias passíveis de trânsito aduaneiro de passagem.

Art. 88. O desembaraço alfandegário das armas de fogo e das munições trazidas por agentes de segurança de dignitários estrangeiros, em visita ao País, será feito pela Secretaria da Receita Federal do Brasil do Ministério da Fazenda, com posterior comunicação ao Comando do Exército.

Seção V

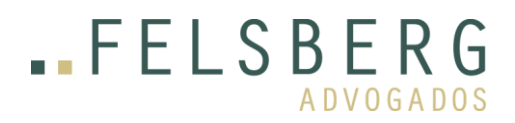

# Da autorização para importação e exportação

Art. 89. A autorização para importação e para exportação de PCE poderá ser concedida por meio eletrônico, no sítio eletrônico do Portal de Comércio Exterior - Portal Siscomex, ou por meio de formulário, nas hipóteses exigidas em lei.

# Seção VI

# Do rastreamento

Art. 90. O rastreamento é a busca de registros relativos a PCE com a finalidade de proceder a diligências próprias ou em atendimento a órgãos policiais ou judiciais.

Art. 91. As medidas de controle que permitam o rastreamento do PCE por meio das embalagens ou dos próprios produtos serão aquelas previstas em norma editada pelo Comando do Exército.

#### Seção VII

# Da destruição

Art. 92. Ressalvadas as disposições referentes às Forças Armadas e aos órgãos e às entidades da administração pública, a destruição de PCE ocorrerá em decorrência de:

I - decisão judicial transitada em julgado;

II - previsão legal;

III - perda de estabilidade química ou apresentação de indícios de decomposição;

IV - solução exarada em processo administrativo;

V - apreensão de PCE por motivo de cancelamento de registro do titular e de não cumprimento ao disposto no art. 69; ou

VI - término de validade, quando se tratar de explosivos, produtos químicos e outros PCE.

§ 1º A destruição é de responsabilidade do proprietário do PCE, que poderá realizá-la diretamente ou contratar serviço para esse fim.

§ 2º A destruição de armas de fogo e munições de que trata o art. 25 da Lei nº 10.826, de 2003, será realizada pelo Comando do Exército.

§ 3º Na hipótese de solução de processo administrativo de que trata o inciso IV do caput, os PCE serão destruídos quando:

I - forem considerados impróprios para o uso;

II - estiverem em mau estado de conservação ou sem estabilidade química;

III - for desaconselhável a recuperação ou o reaproveitamento, técnica ou economicamente; ou

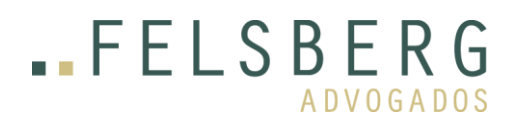

IV - oferecerem risco ao meio ambiente.

§ 4º Os PCE que oferecerem risco iminente à segurança poderão, motivadamente, ser destruídos sem a prévia manifestação do interessado, independentemente de decisão administrativa proferida em sede de processo administrativo.

Art. 93. A destruição de PCE será documentada em termo de destruição do qual constarão os produtos destruídos, as quantidades, os responsáveis, as testemunhas, o local, a data e a identificação seriada do produto, quando for o caso.

Parágrafo único. O termo de destruição constará de registros permanentes do proprietário e será disponibilizado para a fiscalização de PCE, quando solicitado.

Art. 94. Na destruição de PCE, serão observadas as prescrições relativas à segurança e à saúde do trabalho e ao meio ambiente.

Art. 95. O Comando do Exército estabelecerá as normas técnico-administrativas sobre os procedimentos referentes à destruição ou a outra destinação de PCE.

#### Seção VIII

#### Da avaliação técnica

Art. 96. São princípios gerais do processo de avaliação técnica de PCE:

I - assegurar que os produtos fabricados no País estejam em conformidade com as normas técnicas vigentes ou com as normas adotadas pelo Comando do Exército;

II - assegurar o atendimento aos requisitos de segurança e desempenho;

III - facilitar a inserção do País em acordos internacionais de reconhecimento mútuo;

IV - promover a isonomia no tratamento dado aos interessados na avaliação técnica de PCE; e

V - dar tratamento de acesso restrito às informações técnicas, que assim o exijam, entre aquelas disponibilizadas pelas partes interessadas por força deste Regulamento.

Art. 97. Para fins do disposto neste Regulamento, o Comando do Exército é o único órgão autorizado a realizar testes com protótipos de PCE, ressalvado o disposto nos art. 17 e art. 98.

Art. 98. Na hipótese de destinação exclusiva às Forças Armadas, os PCE serão avaliados por organismo avaliador militar próprio ou por outras organizações militares, civis, nacionais ou estrangeiras, e não será obrigatória a homologação pelo Comando do Exército.

Art. 99. A conformidade do PCE apostilado com o produto fabricado poderá ser verificada por meio de avaliações técnicas complementares a qualquer tempo.

Parágrafo único. Na hipótese de não conformidade, serão determinados a correção da produção, a apreensão dos produtos estocados e o recolhimento dos produtos já vendidos, sem prejuízo da aplicação das medidas repressivas previstas neste Regulamento.

Art. 100. A aprovação de protótipo de PCE na avaliação técnica não exime o fabricante, o comerciante ou o importador da responsabilidade pela qualidade, pelo desempenho e pela garantia de seus produtos.

Art. 101. O fabricante, o comerciante ou o importador de PCE, por iniciativa própria ou por meio de suas associações representativas, buscarão as certificações do produto em organismos credenciados, a fim de assegurar a sua qualidade.

Parágrafo único. Os organismos credenciados de que trata o caput deverão atender a, no mínimo, um dos seguintes requisitos:

I - serem credenciados pelo Inmetro para certificação de produtos ou processos;

II - serem entidades estabelecidas no País, sem fins lucrativos, com capacidade técnica e administrativa necessárias à boa condução de processo de avaliação da conformidade de PCE; ou

III - serem organismos de certificação estrangeiros reconhecidos por meio de acordo de reconhecimento mútuo.

# CAPÍTULO II

# DA SEGURANÇA

Art. 102. Para fins do disposto neste Regulamento, a segurança refere-se à:

I - segurança de área; e

II - segurança de PCE.

§ 1º A segurança de área corresponde à observação das condições de segurança das instalações onde haja atividade com PCE, contra acidentes que possam colocar em risco a integridade de pessoas e de patrimônio.

§ 2º A segurança de PCE corresponde à adoção de medidas contra desvios, extravios, roubos e furtos de bens e aquisição ilícita do conhecimento relativo às atividades com PCE, a fim de evitar a sua utilização na prática de ilícitos.

Art. 103. O planejamento e a implementação das medidas de segurança previstas no art. 102 serão de responsabilidade da pessoa jurídica detentora de registro e serão consubstanciadas em um plano de segurança de PCE.

§ 1º O plano de segurança abordará os seguintes aspectos:

I - análise de risco das atividades relacionadas com PCE;

II - medidas de controle de acesso de pessoal;

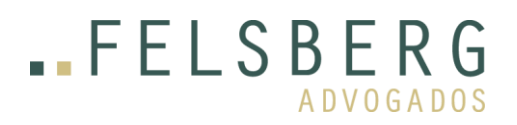

III - medidas ativas e passivas de proteção ao patrimônio, às pessoas e ao conhecimento envolvidos em atividades relacionadas com PCE;

IV - medidas preventivas contra roubos e furtos de PCE durante os deslocamentos e as paradas, na hipótese de tráfego de PCE;

V - medidas de contingência, na hipótese de acidentes ou de detecção da prática de ilícitos com PCE, incluída a informação à fiscalização de PCE; e

VI - medidas de capacitação e treinamento do pessoal para a implementação do plano de segurança, com o registro adequado.

§ 2º A pessoa jurídica registrada designará responsável pelo plano de que trata o caput e a execução da segurança poderá ser terceirizada.

§ 3º O plano de segurança permanecerá na sede da empresa, atualizado e legível, disponível para a fiscalização de PCE, quando solicitado.

Art. 104. A pessoa, física ou jurídica, que detiver a posse ou a propriedade de PCE é a responsável pela guarda ou pelo armazenamento dos produtos e deverá seguir as medidas de segurança previstas neste Regulamento, nas normas complementares ou na legislação editada por órgão competente.

Art. 105. A perda, o furto, o roubo ou o extravio de PCE dos tipos arma de fogo, munição e explosivo será informada ao Comando do Exército, conforme legislação complementar específica.

Art. 106. O Comando do Exército editará normas técnico-administrativas sobre segurança de área e segurança de PCE de que trata este Capítulo.

# CAPÍTULO III

# DAS AÇÕES DE FISCALIZAÇÃO

Art. 107. As ações de fiscalização são medidas executadas pelo Comando do Exército com a finalidade de evitar o cometimento de irregularidade com PCE.

Art. 108. As ações de fiscalização de PCE compreendem:

I - auditoria física ou de sistemas; e

II - operações de fiscalização.

Art. 109. As ações de fiscalização não se estendem às Forças Armadas e aos órgãos de segurança pública na hipótese de emprego de PCE para utilização própria.

Art. 110. As pessoas físicas ou jurídicas que exercerem atividades com PCE sem autorização ficam sujeitas às ações de fiscalização e às penalidades previstas neste Regulamento e na legislação complementar.

Art. 111. Os órgãos e as entidades da administração pública poderão participar de operações de fiscalização de PCE juntamente ao Comando do Exército.

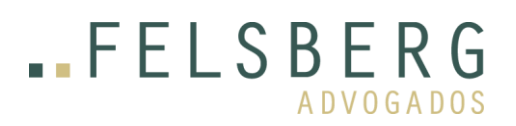

Parágrafo único. O planejamento e a coordenação das operações de fiscalização de que trata o caput são de competência do Comando do Exército.

Art. 112. As pessoas fiscalizadas garantirão o acesso às instalações e à documentação relativa a PCE durante as ações de fiscalização, inclusive por meio de acompanhamento de pessoal.

Art. 113. Na hipótese de risco iminente à segurança de pessoas ou de patrimônio, a fiscalização militar poderá, excepcional e motivadamente, adotar providências acauteladoras, sem a prévia manifestação do interessado, nos termos do art. 45 da Lei nº 9.784, de 29 de janeiro de 1999.

§ 1º A instauração de processo administrativo não é condição para a adoção de providências acauteladoras para a fiscalização de PCE.

§ 2º As providências acauteladoras não constituem a sanção administrativa de que trata este Regulamento e terão a extensão necessária, no tempo e no espaço, até a remoção do motivo de sua adoção ou até a decisão final do processo administrativo.

§ 3º As providências de que trata o caput referem-se à suspensão da atividade com PCE e à apreensão ou à destruição do PCE.

§ 4º Cessados os motivos da interdição administrativa, a fiscalização de PCE revogará a interdição cautelar por meio de auto de desinterdição.

Art. 114. O Comando do Exército editará normas complementares sobre as ações de fiscalização de PCE.

# TÍTULO III

# DAS MEDIDAS REPRESSIVAS

# CAPÍTULO I

# DAS INFRAÇÕES

Art. 115. As infrações administrativas às normas de fiscalização de PCE e as suas sanções administrativas são aquelas previstas neste Regulamento.

Parágrafo único. Para fins do disposto neste Regulamento, considera-se infração administrativa a ação ou a omissão de pessoas físicas ou jurídicas que violem norma jurídica referente a PCE.

Art. 116. São infrações administrativas às normas de fiscalização de PCE pelo Comando do Exército:

I - fabricar, comercializar, importar, exportar, prestar serviço, utilizar, colecionar ou praticar tiro desportivo com PCE sem autorização ou em desacordo com a autorização concedida;

II - utilizar PCE autorizado para a prática de caça em desacordo com a autorização concedida;

III - adquirir, trafegar, aplicar, transformar, usar industrialmente, demonstrar, expor, realizar pesquisa, empregar em cenografia, transportar, armazenar, realizar manutenção ou reparação, blindar, realizar detonação, locar, realizar espetáculo pirotécnico com fogos de artifício de uso restrito, representar

comercialmente, embalar, vender, transferir, permutar, emprestar ou ceder, arrendar, doar, possuir, recarregar munição, com PCE, sem autorização ou em desacordo com a autorização concedida;

IV - desenvolver ou fabricar protótipo de PCE sem autorização ou em desacordo com a autorização concedida;

V - alterar documentos ou fazer uso de documentos falsos, ou que contenham declarações falsas;

VI - impedir ou dificultar a ação da fiscalização de PCE;

VII - deixar de cumprir normas de segurança ao lidar com PCE;

VIII - portar ou ceder arma de fogo constante de acervo de colecionador, atirador desportivo ou caçador para segurança pessoal;

IX - utilizar PCE que esteja sob a sua guarda, na condição de fiel depositário;

X - não comprovar a origem lícita de PCE;

XI - exercer atividade com PCE com prazo de validade expirado, sem estabilidade química ou que apresente sinal de decomposição, de maneira a colocar em risco a integridade de pessoas ou de patrimônio;

XII - vender ou comercializar munição recarregada;

XIII - extraviar arma de fogo ou munição pertencente a acervo de colecionador, atirador desportivo ou caçador, por dolo ou culpa; e

XIV - deixar de apresentar registros documentais de controle, quando solicitado pela fiscalização de PCE.

Art. 117. A infração administrativa é imputável a quem lhe deu causa ou a quem para ela concorreu.

Parágrafo único. Para fins do disposto neste Regulamento, considera-se causa a ação ou a omissão sem a qual a infração não teria ocorrido.

# CAPÍTULO II

# DAS PENALIDADES

Art. 118. Sem prejuízo das sanções de natureza civil ou penal, serão aplicadas as seguintes penalidades às pessoas físicas e jurídicas que cometerem as infrações administrativas de que trata o Capítulo I deste Título:

I - advertência;

II - multa simples;

III - multa pré-interditória;

IV - interdição; ou

V - cassação.

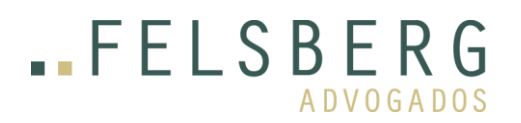

Art. 119. A penalidade de advertência corresponde à admoestação, por escrito, ao infrator.

Art. 120. As penalidades de multa correspondem ao pagamento de obrigação pecuniária pelo infrator.

Art. 121. A penalidade de interdição é a sanção administrativa que interrompe o exercício de atividade com PCE pelo período de até trinta dias consecutivos.

Art. 122. A penalidade de cassação implica o cancelamento do registro do infrator.

# CAPÍTULO III

# DA APLICAÇÃO DE PENALIDADE

Art. 123. A aplicação de penalidade será precedida da análise da infração cometida e do enquadramento correspondente à penalidade.

§ 1º A análise da infração a que se refere o caput compreende a apuração quanto à sua gravidade e às suas consequências para a fiscalização de PCE.

§ 2º O enquadramento a que se refere o caput corresponde à classificação da infração em uma das penalidades previstas no art. 118.

Art. 124. Na aplicação de penalidade, a pena será agravada se houver o concurso de reincidência.

§ 1º A reincidência será caracterizada pelo cometimento de qualquer outra infração administrativa no período de três anos, contado da data da decisão administrativa irrecorrível em processo administrativo.

§ 2º O agravamento da penalidade ocorrerá da seguinte forma:

I - a advertência será convertida em multa simples;

II - a multa simples será convertida em multa pré-interditória;

III - a multa pré-interditória será convertida em interdição; e

IV - a interdição será convertida em cassação.

Art. 125. As infrações administrativas cometidas com arma de fogo e suas peças, com munição e seus insumos ou com explosivos e seus acessórios ou aquelas previstas nos incisos I, V, VI e X do caput do art. 116 serão consideradas faltas graves.

Art. 126. A penalidade de advertência não será aplicada para as faltas consideradas graves.

Art. 127. Na aplicação de multa, serão observados os seguintes critérios:

I - a multa simples mínima será aplicada quando forem cometidas até duas infrações simultâneas;

II - a multa simples média será aplicada quando forem cometidas até três infrações simultâneas;

III - a multa simples máxima será aplicada quando forem cometidas até cinco infrações simultâneas ou quando a falta for grave; e

IV - a multa pré-interditória será aplicada quando forem cometidas mais de cinco infrações, no período de dois anos, ou mais de uma falta grave, simultaneamente.

Art. 128. A penalidade de interdição será aplicada quando houver cometimento de, no mínimo, três faltas graves, no período de dois anos.

Parágrafo único. A penalidade de interdição será aplicada pelo prazo mínimo de quinze e máximo de noventa dias corridos.

Art. 129. A penalidade de cassação será aplicada quando:

I - houver cometimento de, no mínimo, três faltas graves, no período de um ano; ou

II - a pessoa jurídica fizer uso do exercício de sua atividade para o cometimento de prática delituosa, respeitada a independência das esferas penal e administrativa.

Art. 130. A pessoa que sofrer a penalidade de cassação somente poderá exercer atividades com PCE após decorrido o prazo de cinco anos, contado da data da cassação.

# CAPÍTULO IV

# DA APREENSÃO DE PRODUTOS CONTROLADOS

Art. 131. São autoridades competentes para determinar a apreensão de PCE:

- I autoridades militares;
- II autoridades policiais;
- III autoridades fazendárias;
- IV autoridades ambientais; e
- V autoridades judiciárias.

Art. 132. O PCE ou o protótipo de PCE poderá ser apreendido quando:

- I for utilizado em atividades sem autorização ou em desacordo com normas legais;
- II não for comprovada a sua origem;
- III estiver em poder de pessoas não autorizadas;
- IV estiver em circulação no País sem autorização;
- V houver expirado o seu prazo de validade de registro;

VI - não estiver apostilado ao registro;

VII - apresentar risco iminente à segurança de pessoas e ao patrimônio, com motivação; ou

VIII - houver sido fabricado com especificações técnicas distintas da autorização apostilada.

Art. 133. A apreensão de PCE não isentará os infratores das penalidades previstas neste Regulamento e na legislação penal.

Art. 134. A autoridade que efetuou a apreensão de PCE comunicará imediatamente o fato ao Comando do Exército.

# CAPÍTULO V

# DO PROCESSO ADMINISTRATIVO

Art. 135. O processo administrativo é o instrumento para apuração e aplicação de penalidades administrativas como consequência da prática de ilícito administrativo por omissão ou ação, que terá por finalidade a repressão da conduta irregular com PCE e obedecerá às regras e aos princípios do devido processo legal.

Art. 136. Encerrado o processo administrativo e imputada a penalidade de multa administrativa, o sancionado será intimado para efetuar o pagamento no prazo de trinta dias, contado da data da intimação.

Parágrafo único. O não pagamento da multa administrativa no prazo estipulado no caput acarretará a cobrança judicial, mediante inscrição do devedor na Dívida Ativa da União.

Art. 137. Os processos administrativos poderão ser revistos, a qualquer tempo, a pedido ou de ofício, pela autoridade da qual emanou a sanção administrativa, quando surgirem fatos novos ou circunstâncias relevantes suscetíveis para justificar a inadequação da sanção aplicada.

Parágrafo único. Da revisão do processo não poderá resultar agravamento da sanção.

Art. 138. Os ritos do processo administrativo serão estabelecidos em norma editada pelo Comando do Exército.

Art. 139. Na hipótese da existência de indícios da prática de crimes por parte da pessoa, registrada ou não no Comando do Exército, o fato será levado ao conhecimento da autoridade policial ou do Ministério Público para a adoção das medidas julgadas cabíveis, conforme o disposto no art. 5º, §3º, e no art. 27 do Decreto-Lei nº 3.689, de 3 de outubro de 1941 - Código de Processo Penal.3.689

Art. 140. A prescrição da ação punitiva ocorrerá na forma estabelecida na Lei nº 9.873, de 23 de novembro de 1999.

# TÍTULO IV

# DISPOSIÇÕES GERAIS

 Av. Cidade Jardim, 803 5º andar, Itaim Bibi São Paulo – SP, Brasil, CEP 01453 000 Tel: +55 (11) 3141 9100

Art. 141. Os estandes de tiro credenciados pelo Comando do Exército, nos termos estabelecidos no Decreto nº 5.123, de 2004, são aqueles apostilados às pessoas jurídicas registradas no Comando do Exército ou aqueles vinculados às Forças Armadas ou aos órgãos de segurança pública.

§ 1º Os estandes de tiro de pessoas jurídicas a que se refere o caput atenderão aos requisitos estabelecidos pelo Poder Público municipal quanto à sua localização.

§ 2º As condições de segurança operacional do estande poderão ser atestadas por engenheiro inscrito regularmente no Conselho Regional de Engenharia e Agronomia, mediante Anotação de Responsabilidade Técnica.

§ 3º As condições de segurança operacional dos estandes de tiro das Forças Armadas e dos órgãos de segurança pública poderão ser atestadas por profissional capacitado da própria organização.

Art. 142. A exposição e a demonstração dos seguintes PCE serão precedidas de autorização do Comando do Exército, exceto quando promovidas pelos órgãos referidos no art. 6º da Lei nº 10.826, de 2003:

I - as armas de fogo;

II - as munições;

III - as armas menos-letais; ou

IV - os explosivos, exceto quanto aos pirotécnicos.

Art. 143. As hipóteses e os valores das taxas e das multas referentes às atividades com PCE são definidas em lei instituidora própria.

Art. 144. A perda, o furto, o roubo e o extravio de produto controlado do tipo arma de fogo, munição e explosivo serão informados ao Comando do Exército, observado o disposto em legislação específica.

Art. 145. A edição de normas pelo Comando do Exército sobre a atividade de fiscalização de PCE poderá ser precedida de consulta pública, na forma estabelecida no Decreto no 9.191, de 1o de novembro de 2017.

Art. 146. Compete ao Comando do Exército a edição de normas complementares sobre o exercício das atividades, os processos de controle de PCE e as proteções balísticas de que trata este Regulamento.

Art. 147. O registro e o cadastro de arma de fogo no Comando do Exército ocorrerá na forma prevista na Lei nº 10.826, de 2003, e no Decreto nº 5.123, de 2004.

Art. 148. A capacidade técnica para o manuseio de arma de fogo e para a obtenção de registro para colecionamento, tiro desportivo ou caça será atestada por instrutor de tiro, conforme estabelecido em norma editada pelo Comando do Exército.

# TÍTULO V

# DISPOSIÇÕES FINAIS E TRANSITÓRIAS

Art. 149. Os atos administrativos para o exercício das atividades com PCE em vigor que não contrariem o disposto neste Regulamento ficam mantidos.

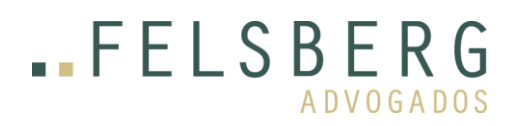

Art. 150. O Ministério das Relações Exteriores consultará o Comando do Exército, por meio do Ministério da Defesa, previamente à assinatura de tratados internacionais que envolvam atividades com PCE.

# ANEXO II

# CLASSIFICAÇÃO DOS PRODUTOS CONTROLADOS PELO COMANDO DO EXÉRCITO

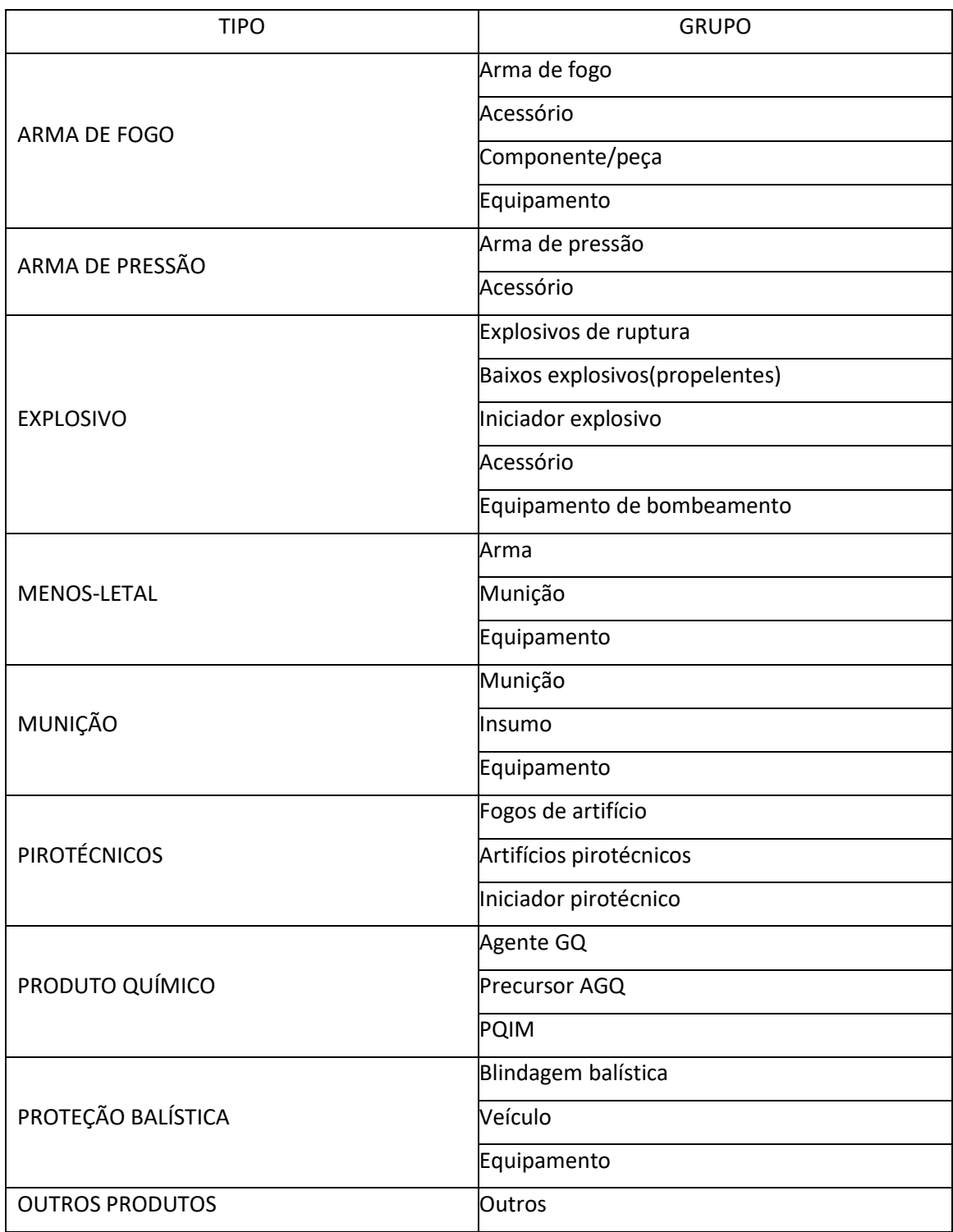

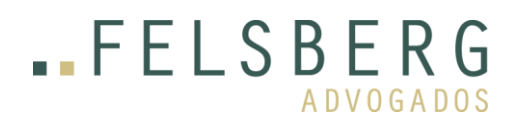

#### ANEXO III

# GLOSSÁRIO

Acessório de arma de fogo: artefato que, acoplado a uma arma, possibilita a melhoria do desempenho do atirador, a modificação de um efeito secundário do tiro ou a modificação do aspecto visual da arma.

Acessório explosivo: engenho não muito sensível, de elevada energia de ativação, que tem por finalidade fornecer energia suficiente à continuidade de um trem explosivo e que necessita de um acessório iniciador para ser ativado.

Agente químico de guerra: substância em qualquer estado físico (sólido, líquido, gasoso ou estados físicos intermediários), com propriedades físico-químicas que a torna própria para emprego militar e que apresenta propriedades químicas causadoras de efeitos, permanentes ou provisórios, letais ou danosos a seres humanos, animais, vegetais e materiais, bem como provoca efeitos fumígenos ou incendiários.

Área perigosa: local de manejo de Produto Controlado pelo Exército (PCE) no qual são necessários procedimentos específicos para resguardar a segurança de pessoas e patrimônio.

Arma de fogo automática: arma em que o carregamento, o disparo e todas as operações de funcionamento ocorrem continuamente enquanto o gatilho estiver sendo acionado.

Arma de fogo de alma lisa: é aquela isenta de raiamentos, com superfície absolutamente polida, como, por exemplo, nas espingardas. As armas de alma lisa têm um sistema redutor, acoplado ao extremo do cano, que tem como finalidade controlar a dispersão dos bagos de chumbo.

Arma de fogo de alma raiada: quando o interior do cano tem sulcos helicoidais dispostos no eixo longitudinal, destinados a forçar o projétil a um movimento de rotação.

Arma de fogo de porte: arma de dimensões e peso reduzidos, podendo ser conduzida em um coldre e ser disparada pelo atirador com apenas uma das mãos. Enquadram-se nesta definição as pistolas, revólveres e garruchas.

Arma de fogo de repetição: arma em que a recarga exige a ação mecânica do atirador sobre um componente para a continuidade do tiro.

Arma de fogo portátil: arma que, devido às suas dimensões ou ao seu peso, pode ser transportada por uma única pessoa, tais como fuzil, carabina e espingarda.

Arma de fogo semiautomática: arma que realiza, automaticamente, todas as operações de funcionamento com exceção do disparo, exigindo, para isso, novo acionamento do gatilho.

Arma de fogo: arma que arremessa projéteis empregando a força expansiva dos gases, gerados pela combustão de um propelente confinado em uma câmara, normalmente solidária a um cano, que tem a função de dar continuidade à combustão do propelente, além de direção e estabilidade ao projétil.

Arma de pressão: arma cujo princípio de funcionamento é o emprego de gases comprimidos para impulsão de projétil, os quais podem estar previamente armazenados em uma câmara ou ser produzidos por ação de um mecanismo, tal como um êmbolo solidário a uma mola.

Artifício pirotécnico: qualquer artigo, que contenha substâncias explosivas ou uma mistura explosiva de substâncias, concebido para produzir um efeito calorífico, luminoso, sonoro, gasoso ou fumígeno, ou uma combinação destes efeitos; devido a reações químicas exotérmicas autossustentadas.

Bacamarteiros: grupo de pessoas que se apresentam em folguedos regionais dando salvas de tiros com bacamartes em homenagem a santos católicos reverenciados no mês de junho.

Bélico: termo usado para referir-se a produto de emprego militar de guerra.

Blaster: elemento encarregado de organizar e conectar a distribuição e disposição dos explosivos e acessórios empregados no desmonte de rochas.

Calibre: medida do diâmetro interno do cano de uma arma, medido entre os fundos do raiamento; medida do diâmetro externo de um projétil sem cinta; dimensão usada para definir ou caracterizar um tipo de munição ou de arma.

Canhão: armamento bélico que realiza tiro de trajetória tensa e cujo calibre é maior ou igual a vinte milímetros.

Carregador: acessório para armazenar cartuchos de munição para disparo de arma de fogo. Pode ser integrante ou independente da arma.

Ciclo de vida do produto: série de etapas que envolvem o desenvolvimento do produto, a obtenção de matérias-primas e insumos, o processo produtivo, o consumo e a disposição final.

Detonação: é o fenômeno no qual uma onda de choque autossustentada, de alta energia, percorre o corpo de um explosivo causando sua transformação em produtos mais estáveis com a liberação de grande quantidade de calor; ou prestação de serviço com utilização de explosivos.

Dignitário estrangeiro: pessoa que exerce alto cargo em representações diplomáticas de países estrangeiros.

Equipamento de bombeamento: equipamento utilizado para injetar material explosivo em receptáculos com fins de detonação, podendo ser móvel ou fixo.

Explosivo: tipo de matéria que, quando iniciada, sofre decomposição muito rápida, com grande liberação de calor e desenvolvimento súbito de pressão.

Explosivos de ruptura ou altos explosivos: são destinados à produção de um trabalho de destruição pela ação da força viva dos gases e da onda de choque produzidos em sua transformação.

Explosivos primários ou iniciadores: são os que se destinam a provocar a transformação (iniciação) de outros explosivos menos sensíveis. Decompõem-se, unicamente, pela detonação e o impulso inicial exigido é a chama (calor) ou choque.

Fogos de artifício: é um artigo pirotécnico destinado para ser utilizado em entretenimento.

Grupo de produtos controlados: é a classificação secundária referente à distinção dos produtos vinculados a um tipo de PCE.

Iniciação: fenômeno que consiste no desencadeamento de um processo ou série de processos explosivos.

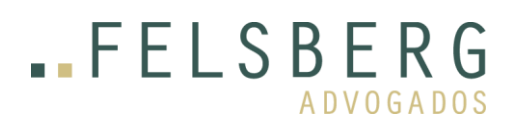

Iniciador explosivo: engenho sensível, de pequena energia de ativação, cuja finalidade é proporcionar a energia necessária à iniciação de um explosivo.

Iniciador pirotécnico: engenho sensível, de pequena energia de ativação, cuja finalidade é proporcionar a energia necessária à iniciação de um produto pirotécnico.

Manuseio de produto controlado: trato com produto controlado por pessoa autorizada e com finalidade específica.

Menos-letais: produtos que causam fortes incômodos em pessoas, com a finalidade de interromper comportamentos agressivos e, em condições normais de utilização, não causam risco de morte.

Morteiro: armamento bélico pesado de carregamento antecarga (carregamento pela boca), que realiza tiro de trajetória curva.

Munição de salva: munição de pólvora seca de canhões e obuseiros, usada em cerimônias militares.

Munição: artefato completo, pronto para utilização e lançamento, cujo efeito desejado pode ser: destruição, iluminação e ocultamento do alvo; efeito moral sobre pessoal; exercício; manejo; ou efeitos especiais.

Obuseiro: armamento pesado, que realiza tanto o tiro de trajetória tensa quanto o de trajetória curva e dispara granadas de calibres acima de vinte milímetros, com velocidade inicial baixa.

PCE de uso permitido: é o produto controlado cujo acesso e utilização podem ser autorizados para as pessoas em geral, na forma estabelecida pelo Comando do Exército.

PCE de uso restrito: é o produto controlado que devido as suas particularidades técnicas e/ou táticas deve ter seu acesso e utilização restringidos na forma estabelecida pelo Comando do Exército.

Produto de interesse militar: produto que, mesmo não tendo aplicação militar finalística, apresenta características técnicas e/ou táticas que o torna passível de emprego bélico ou é utilizado no processo de fabricação de produto com aplicação militar.

Propelentes ou baixos explosivos: são os que têm por finalidade a produção de um efeito balístico. Sua transformação é a deflagração e o impulso inicial que exigem a chama (calor). Apresentam como característica importante uma velocidade de transformação que pode ser controlada.

Proteções balísticas: produto com a finalidade de deter o impacto ou modificar a trajetória de um projétil contra ele disparado.

Réplica ou Simulacro de arma de fogo: para fins do disposto no art. 26 do Estatuto do Desarmamento, é um objeto que, visualmente, pode ser confundido com uma arma de fogo, mas que não possui aptidão para a realização de tiro de qualquer natureza.

Tipo de produtos controlados: é a classificação primária dos produtos controlados pelo Exército que os distingue em função de características e efeitos.

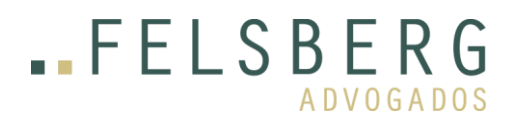

 Av. Cidade Jardim, 803 5º andar, Itaim Bibi São Paulo – SP, Brasil, CEP 01453 000 Tel: +55 (11) 3141 9100

Trem explosivo: nome dado ao arranjamento dos engenhos energéticos, cujas características de sensibilidade e potência determinam a sua disposição de maneira crescente com relação à potência e decrescente com relação à sensibilidade.

Uso industrial: quando um produto controlado pelo Exército é empregado em um processo industrial.